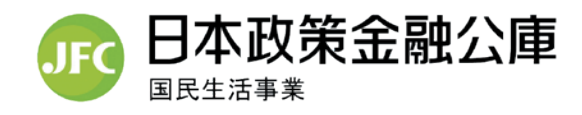

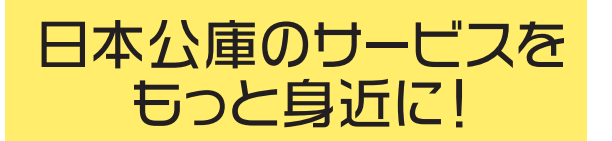

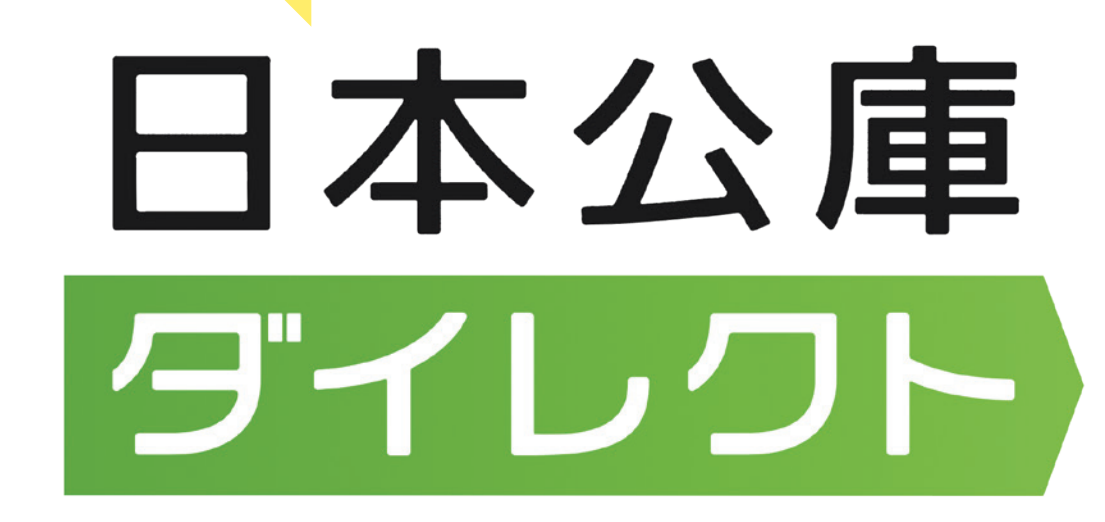

**「日本公庫ダイレクト」はお客さまと日本公庫をつなぐ お客さま(会員)専用のオンライン窓口です。**

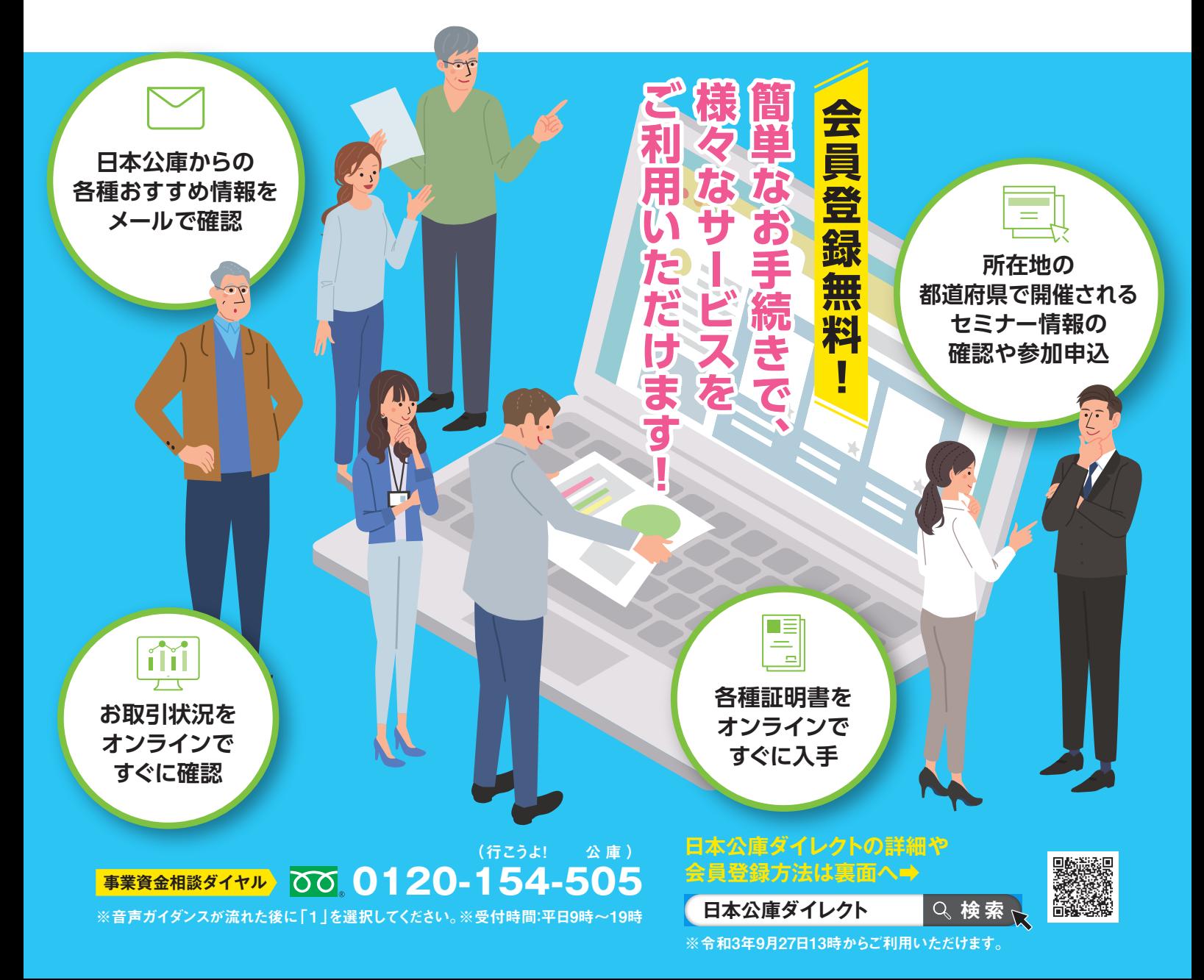

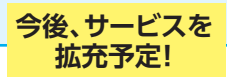

**日本公庫ダイレクトで利用可能な主なサービス**

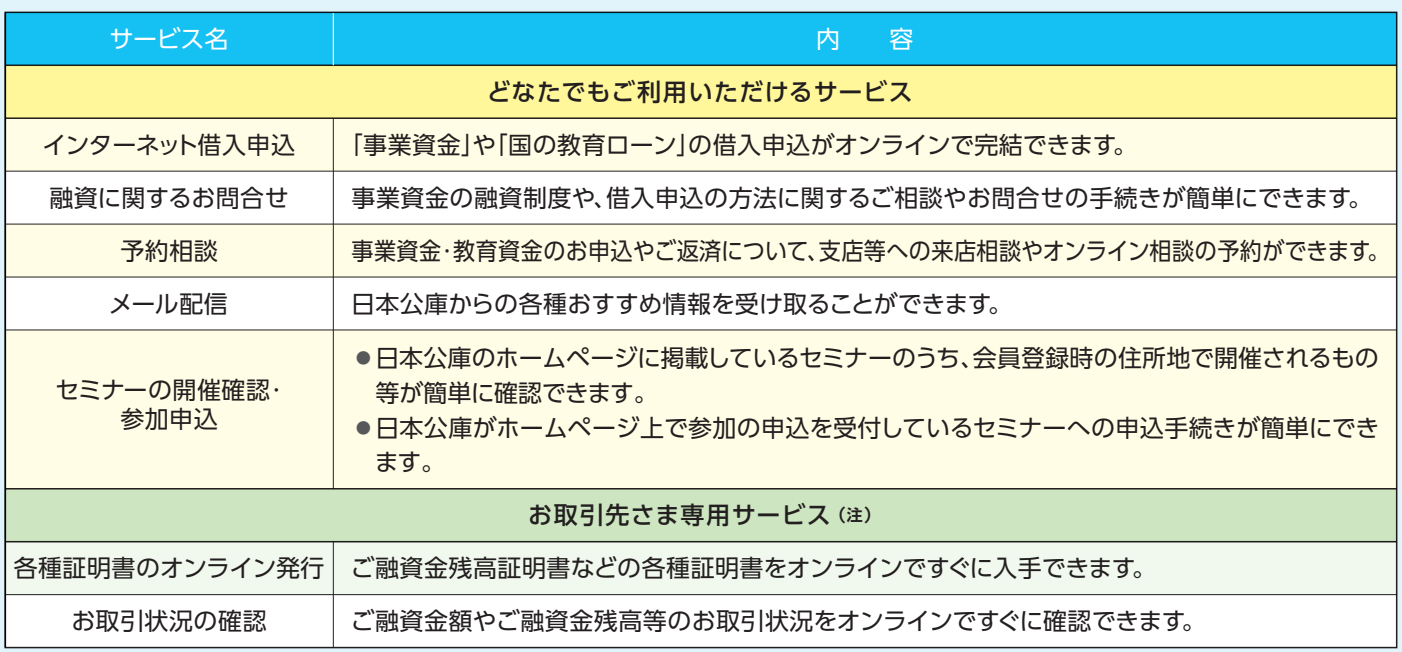

(注)1.平日8:30~19:30にご利用いただけるサービスです。 2.会員登録に加え、お取引先さま専用サービスの利用申請が必要となります。

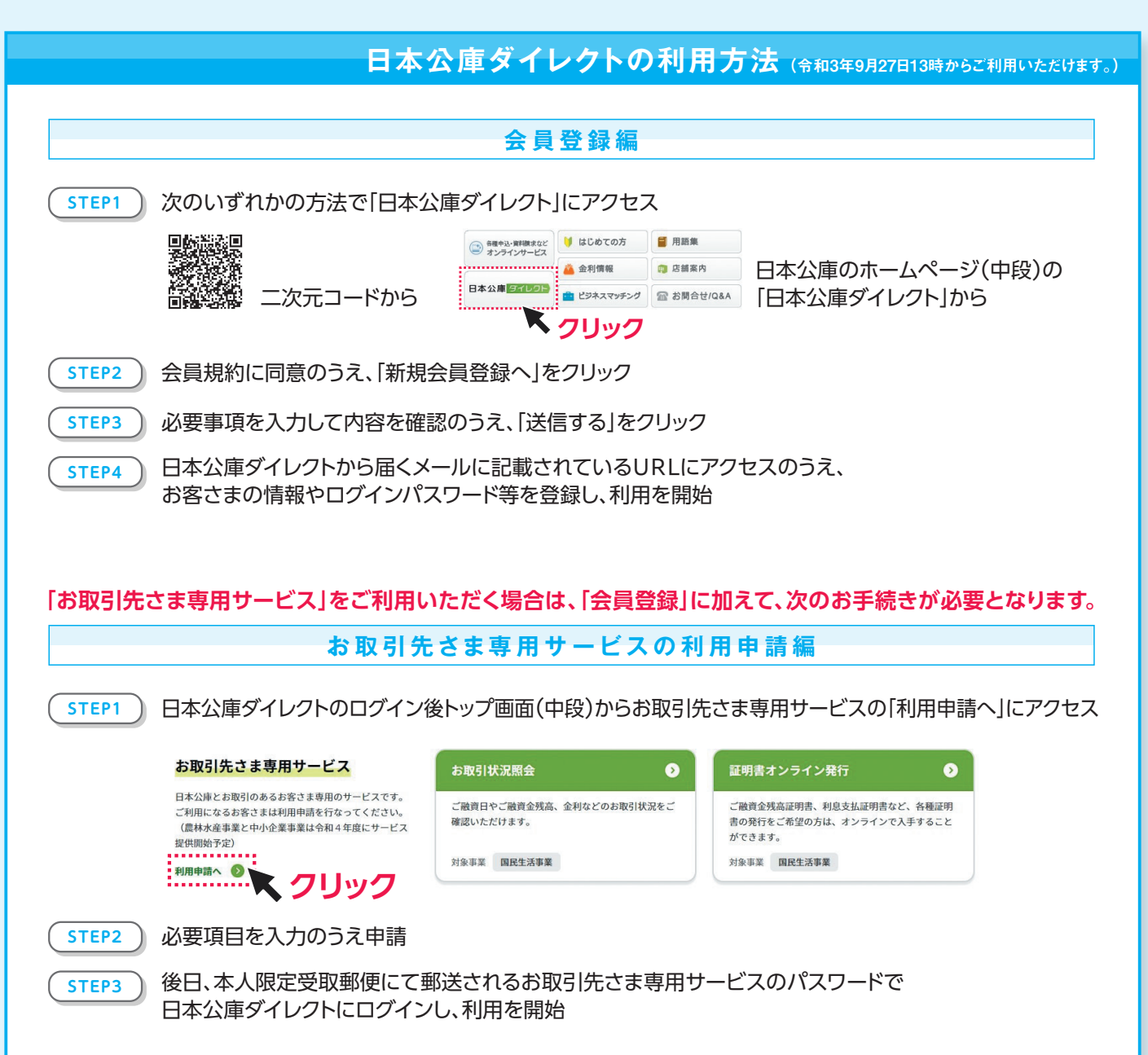